## **TOSHIBA**

## **Registrering av Tagg/kort**

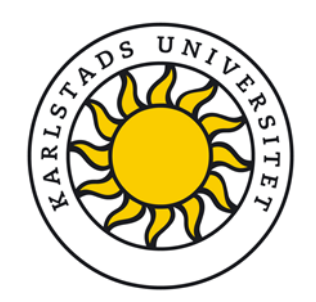

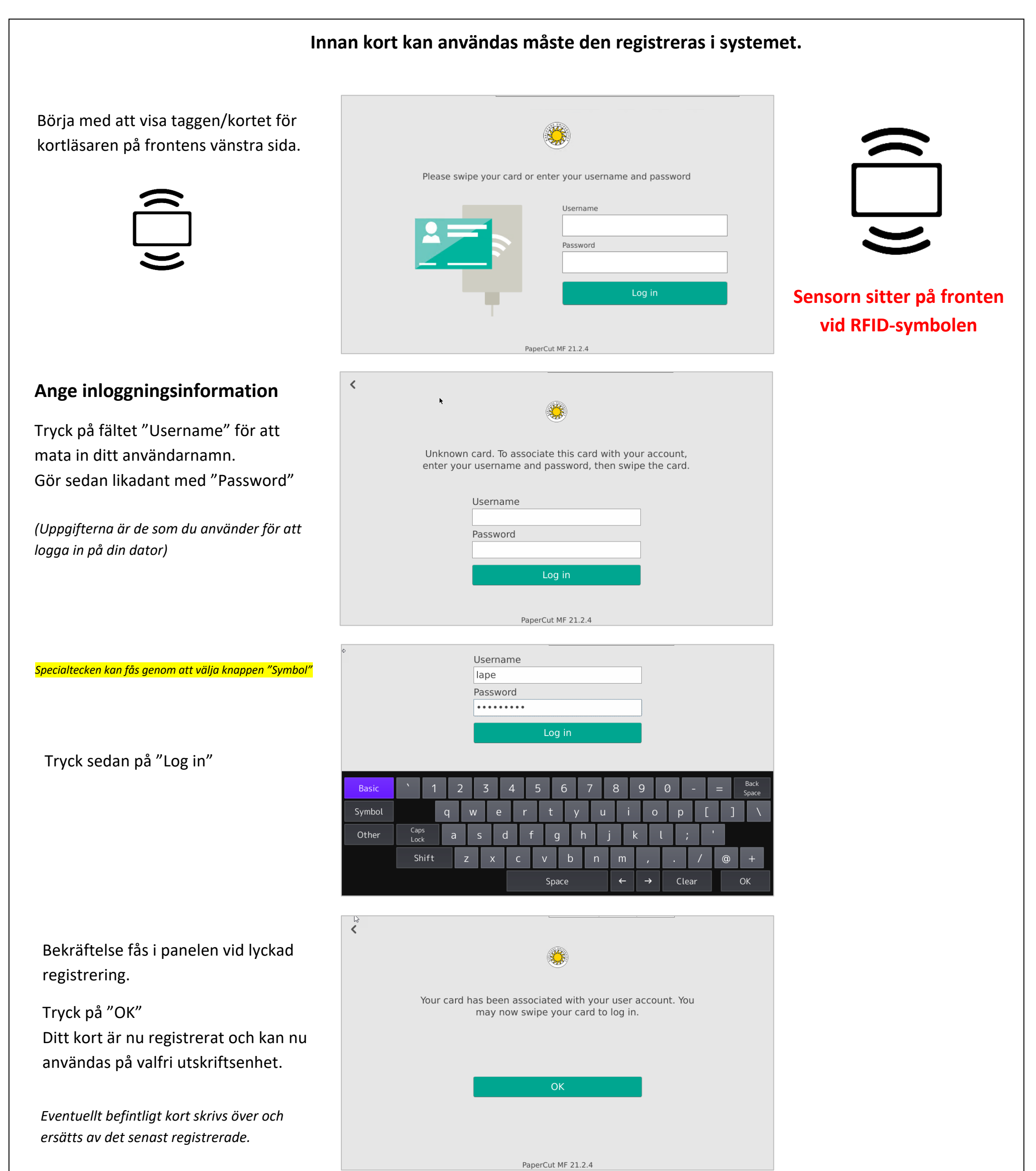

## **Logga in igen för att komma åt tjänsten med det nyregistrerade kortet.**